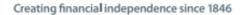

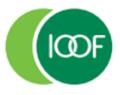

# **Transact:** Troubleshooting guide

**Preparation Date** 

January 2023

# Important information This guide is published by IOOF Investment Management Limited (IIML) ABN 53 006 695 021, AFS Licence No. 230524, which is part of the group of companies, comprising Insignia Financial Ltd (ABN 49 100 103 722) and its related bodies corporate (Insignia Financial Group). IOOF Transact (the Site) is provided by SuperChoice Services Pty Limited (ACN 109 509 739) (SuperChoice) which is not part of the Insignia Financial Group. The Site is accessed to make superannuation contributions, which are then disbursed by a clearing house facility. The clearing house facility is provided by SuperChoice's affiliate, PayClear Services Pty Ltd (ACN 124 852 320) AFSL 314357 (PayClear). Neither IIML nor any other members of the Insignia Financial Group will be liable in relation to any loss or damage

users may suffer in connection with the use of IOOF Transact or any act or omission by SuperChoice or PayClear.

IIML is the Trustee of the IOOF Portfolio Service Superannuation Fund (Fund) ABN 70 815 369 818.

## Contents

| Introduction to the Troubleshooting guide        | 4  |
|--------------------------------------------------|----|
| Overview                                         | 4  |
| Using this guide                                 | 4  |
| IOOF Transact Further help                       | 4  |
| Select pay cycle exceptions                      | 5  |
| Introduction                                     | 5  |
| Recommendation                                   | 5  |
| File loading issues                              | 5  |
| Employer matching exceptions                     | 6  |
| Introduction                                     | 6  |
| Employer validation messages                     | 6  |
| Member matching exceptions                       | 7  |
| Introduction                                     | 7  |
| Changes to member details                        | 7  |
| What happens with variations                     | 7  |
| Fund validation checks                           | 7  |
| Data validation exceptions                       | 9  |
| Introduction                                     | 9  |
| Validation tab example                           | 9  |
| These issues may be resolved by clicking on the: | 9  |
| Troubleshooting errors                           | 10 |
| Age restriction errors                           | 10 |
| Bank or fund account errors                      | 10 |
| Contribution errors                              | 11 |
| Date errors                                      | 11 |
| Employer data errors                             | 12 |
| Fund data errors                                 | 12 |
| Member data errors                               | 13 |
| Member personal detail errors                    | 16 |
| Pay period errors                                | 18 |
| Notifications and Messages                       | 20 |
| Introduction                                     | 20 |
| Types of notifications                           | 20 |
| Error Messages and what to do about them         | 20 |
| Warning messages and what to do about them       | 23 |
| Information messages and what to do about them   | 24 |
| Email notifications                              | 25 |
| Notifications you may receive                    | 25 |
| Appendix 1: Country Codes                        | 26 |
| Country Codes                                    | 26 |

## Introduction to the Troubleshooting guide

#### **Overview**

#### Using this guide

This troubleshooting guide will help you resolve any error messages while you're submitting your employees' super contributions.

Simple to use, the guide provides the specific error message you may get at each stage along the way submission process as well as notifications or emails you may receive post submission.

If there's a specific error message you're looking for in the guide, use the **Find** function, click Ctrl + F to take you straight to it. For example, if you enter MIG.J.Con.0016 you'll be taken to where MIG.J.Con.0016 is explained later in the document.

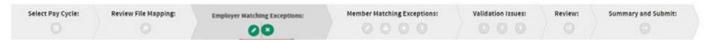

#### **IOOF Transact Further help**

If you are unable to find the answer in this guide, please contact your IOOF Account Manager or call us on 1800 125 566 between Monday to Friday 8:30am – 5:00pm AEDT.

## Select pay cycle exceptions

#### Introduction

NB: This error will only occur when using the "Upload A File" submission process.

When you load a file from your payroll system, Transact will validate it to make sure it is in the right format. If there is an error with the file format, it will appear on the **Select Pay Cycle** screen.

#### Recommendation

If you need to open files, it is best to open the file in a program like text pad or word pad to minimise errors which can occur when opening the CSV file in MS Excel.

#### File loading issues

Follow this table to resolve issues.

| Error message                                                                   | Reason                                                                                                    | Attempt the upload again after                                                                                                    |  |
|---------------------------------------------------------------------------------|----------------------------------------------------------------------------------------------------|----------------------------------------------------------------------------------------------------|--|
| An error occurred while processing <filename>. Csv</filename>                   | <ul> <li>Header wording may not match what is expected, or</li> <li>there may be an unexpected number of header lines in the payroll file, or</li> <li>extra blank rows are included in the payroll file</li> </ul> | Checking if:  the payroll format of the file has been changed, contact your IOOF Account Manager as they may need to adjust Transact, or  there are extra blank rows in the file, remove them and re load the payroll file                       |  |
| Error: Please select one file for upload.                                       | You may have clicked the upload Next button on the Select PayCycle tab without selecting a file to upload.                                                                                                    |                                                                                                    |  |
| Invalid file format -<br><filename></filename>                                  | You may have attempted to upload a file that is not in .csv or .txt format                                                                                                    | Selecting a file that is in .csv or .txt format                                                                                                    |  |
| Upload Error: You do<br>not have permission to<br>upload a Contribution<br>File | You may not have been assigned the appropriate permissions to upload a contribution file                                                                                                    | Confirming you have <i>viewer</i> access as only clerical users can upload a contribution file.  Contact your administrator to:  provide this role to your user id, or  request that another user with clerical role access processes this file. |  |

## **Employer matching exceptions**

#### Introduction

NB: This error will only occur when using the "Upload A File" submission process.

When you load a file from your payroll system, Transact will validate it to make sure the employer and ABN match those stored in Transact. When the ABN in the employer section of the file cannot be matched to an ABN on Transact this will trigger a validation condition. As a result, Transact will prompt you to "pick an employer from the list" or "auto create employer".

**Do not** select 'auto create employer' if a new ABN needs to be added. Contact your IOOF Account Manager to discuss the issue or for them to assist with setting up a new ABN for you.

#### **Employer validation messages**

Follow this table to resolve employer validation messages:

| Error message                                                                                  | Reason                                                                                                 | Attempt the upload again after                                                                                                    |
|------------------------------------------------------------------------------------------------|----------------------------------------------------------------------------------------------------|----------------------------------------------------------------------------------------------------|
| No Employer<br>Specified - Select<br>the correct employer                                      | Employer section is blank in the uploaded file                                                         | <ul> <li>Option 1: Fixing the payroll file to output relevant employer ABN</li> <li>Option 2: Selecting the ABN from the screen if one ABN applies to the whole payroll file. This option should not be selected if more than one ABN needs to be applied to various lines in the payroll file.</li> </ul>                                                                                                    |
| Incorrect ABN [ <abn>] - Select the correct employer</abn>                                     | Employer section in<br>the uploaded file<br>contains an ABN that<br>is not registered on<br>the system | For a new ABN  Notify the Transact support team of any new ABN's before loading your payroll file and they will check if the current payroll format is appropriate to your new ABN. Once the ABN is added, the error should no longer occur.  For an existing ABN  Ensuring that the existing ABN has been correctly entered in the payroll system. Once the payroll system has been updated, re-run and load the payroll file. |
| You are not<br>authorised for<br>Employer [ <abn>] -<br/>Select the correct<br/>employer</abn> | You may not be authorised to use employer in the file                                                  | Requesting from your administrator that you have access to process the payroll file and your user ID is associated with the ABNs in this payroll file If you are not approved to process this payroll file, pass the file to a colleague with the correct system access                                                                                                    |

## **Member matching exceptions**

#### Introduction

NB: This error will only occur when using the "Upload A File" submission process.

#### Changes to member details

Transact tries to match the member/employee details from the file with the information it already holds. If an employee's core details have changed, Transact will prompt a check of their details. These include:

- Member No
- TFN
- Surname
- DOB
- Payroll No
- Employment Status
- Benefit category

Super Fund validates what was last stored on Transact for:

- Fund ABN, and
- Fund USI

#### What happens with variations

When variations are found, the system will request that you confirm these by prompting you to select "File" or "Database". If

- "File" is selected, the data in the file will replace the data in the Transact databases
- "Database" is selected, the changes in the file will be ignored

#### **Fund validation checks**

Transact will check whether the APRA Fund or SMSF is a complying fund using the following fields within the file:

- Pavee / receiver ABN
- USI
- Organisation name

Follow this table to resolve member matching exceptions.

| Message                                                              | Reason                                                                                                    | on Attempt the upload again after                                                                                                    |  |  |
|----------------------------------------------------------------------|----------------------------------------------------------------------------------------------------|----------------------------------------------------------------------------------------------------|--|--|
| Message                                                              | ixeason                                                                                                    | Attempt the upload again after                                                                                                    |  |  |
| More than one fund matched [ <usi>] - Select the correct fund.</usi> | File contains correct<br>payee ABN that is<br>associated to multiple<br>USI, but USI and/or<br>Fund Name fields in<br>the uploaded file are<br>incorrect | <ul> <li>checking that the Superfund ABN, USI and name have been transposed correctly from the member's/employee's application form and making any necessary updates, and</li> <li>re-entering any other incorrect details, such as the Superfund details, into the payroll system and Transact.</li> <li>Note: If Superfund can still not be matched, remove the lines from the payroll file and contact the employee for the correct ABN, USI and name.</li> </ul>                                                                                                    |  |  |
| No Fund Specified -<br>Select the correct<br>fund.                   | Uploaded file is<br>missing Payee<br>information                                                                                                    | <ul> <li>checking if:</li> <li>the member/employee's Superfund election has been received and entering these details into the payroll system and Transact.</li> <li>a member's/employee's Superfund election has been received and the details are correct, removing the line from Transact and contacting the employee if any are incorrect</li> <li>a member's/employee's election has not been received and the employer' default super fund has been nominated.</li> </ul>                                                                                                    |  |  |
| Unrecognised SMSF [ <abn>] - Select the correct fund.</abn>          | File contains correct<br>payee ABN that is<br>associated to multiple<br>USI, but USI and Fund<br>Name fields in the<br>uploaded file are blank           | <ul> <li>For an SMSF</li> <li>checking that SMSF ABN, ESA, Account name, BSB and Account number have been transposed correctly from the member's/employee's application form and re-entering any details into both the payroll system and Transact if they were wrong.</li> <li>if the SMSF still can't be matched, remove the line/s from the payroll file and contact the employee for the correct details.</li> <li>For a Superfund</li> <li>checking that the Superfund ABN, USI and name have been transposed correctly from the member's/employee's application form and re-entering correctly any details into both the payroll system and Transact.</li> </ul> |  |  |

| Message                                              | Reason                                | Attempt the upload again after                                                                                                    |  |
|------------------------------------------------------|---------------------------------------|----------------------------------------------------------------------------------------------------|--|
|                                                      |                                       | if the Superfund still can't be matched, remove the lines from the payroll file and contact the employee for the correct ABN, USI and name.                                                                                                    |  |
| Fund with USI is<br>blocked for new<br>contributions | Superfund cannot accept contributions | checking with the Employee that they are a current member of the fund.  If so, contact Transact support to get the fund unblocked for this member.  If the employee is not a current member of this fund, remove the line from the payroll file and contact the employee for new Superfund details. |  |

Follow this table to resolve member verification issues.

| Message                                                                        | Reason                                                                                                    | Action                                                                                                    |
|--------------------------------------------------------------------------------|----------------------------------------------------------------------------------------------------|----------------------------------------------------------------------------------------------------|
| Possible<br>Employee Match<br>Found                                            | The member/employee has been matched with one already in the database, or the file contains multiple rows with matching key data.                                                                                                    | <ul> <li>expanding the exception by clicking on the error—the Field variations will be highlighted.</li> <li>selecting the correct data by clicking on the circle to select "file" or "database".</li> </ul> |
| Key Data<br>Change - Accept<br>the member<br>change or create<br>a new member. | <ul> <li>Some of the member/employee data provided in the file is different from the member information stored in the database, or</li> <li>the file contains multiple rows for the same member/employee with some of the member data different between the rows</li> </ul> | Citale to select file of database.                                                                                                    |

## **Data validation exceptions**

#### Introduction

Transact validates your employee's data to make sure you have loaded the required information in the correct format. You will be prompted to correct the issues in the Validation Issues tab. There are three types of validation issues.

- Warnings May be ignored, but should be checked for updates back into the originating payroll system
- Errors Must be fixed as a submission cannot be submitted while Errors remain, and
- Information should be checked for updates back into the originating payroll system

You may use either the Validation Issues or Review Tabs to correct validation exceptions:

#### Validation tab example

Here is an example of the Validation issues tab indicating issues to be resolved.

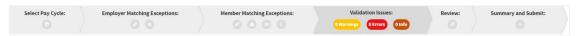

#### These issues may be resolved by clicking on the:

Drop Down Arrow highlighting the Error to expand the details of the error for each member in the Validation Issues tab
 or

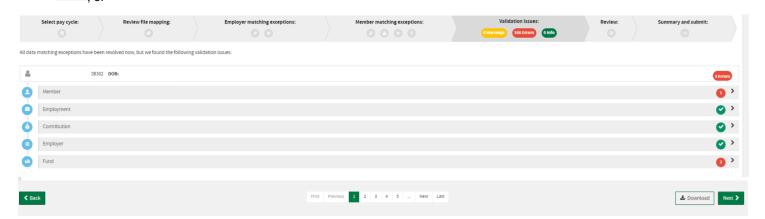

button at the bottom of the page to work through the issues in the "grid"

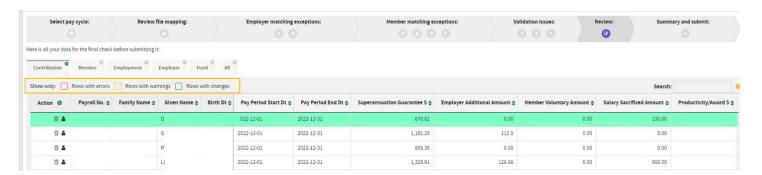

The review screen "grid" opens and you can see each error as the item will have a red box around the validation issue.

#### **Troubleshooting errors**

#### Age restriction errors

Existing super rules mean that an employee's age can either restrict the type of super contribution being made on their behalf, or prevent them being made entirely. If your employee is aged within these restrictions, the following error messages will be generated.

| Error code                                                                                                    | If at the Pay Period Start<br>Date a member is aged | Contributions cannot be accepted                                             | Correct by                                                                                                    |
|----------------------------------------------------------------------------------------------------|-----------------------------------------------------|------------------------------------------------------------------------------|----------------------------------------------------------------------------------------------------|
| <ul> <li>MIG.J.Con.0016</li> <li>MIG.J.Con.0017</li> <li>MIG.J.Con.0018</li> <li>MIG.J.Con.0019</li> <li>MIG.J.Con.0020</li> </ul> | 75 or older                                         | once the member turns 75 for:  Third-Party Salary Sacrifice Spouse Voluntary | <ul> <li>checking, and updating, the<br/>member's/employee's date of<br/>birth or contribution details, or</li> <li>removing the contributions<br/>from the file and contacting<br/>your IOOF Account Manager</li> </ul> |
| MIG.J.MEM.0010                                                                                                    | under 14 years                                      | for someone under 14                                                         | ·                                                                                                    |

#### Bank or fund account errors

Bank account errors occur when the names or account numbers are misspelt or are in the wrong format.

| Error code     | Error message                                                                                                    | Reason                             | Correct by                                                                       |
|----------------|----------------------------------------------------------------------------------------------------|------------------------------------|----------------------------------------------------------------------------------|
| MIG.R.PYR.0003 | The Employer Bank Account Name must contain alphabetic characters, numbers, apostrophe, hyphen, ampersand or space and must be between 1 and 100 characters in length. | Incorrect format                   | re-entering the name in the correct format                                       |
| MIG.R.PYR.0002 | The Employer Bank Account Number must contain numbers only and a maximum of 9 digits.                                                                                  | Incorrect format                   | re-entering the number in the correct format                                     |
| MIG.R.PYR.0001 | The Employer Bank BSB Number must be in the format 999999.                                                                                                    | Incorrect format                   | re-entering a 6-digit number<br>BSB                                              |
| MIG.J.PYE.0009 | The Fund Account Name must be supplied for a Direct Credit payment.                                                                                                    | Missing name                       | re-entering the Fund Account<br>Name up to a length of 32<br>letters and numbers |
| MIG.R.PYE.0010 | The Fund Account Number must be digits only.                                                                                                    | Incorrect format                   | entering a 9-digit number Fund account                                           |
| MIG.J.PYE.0008 | The Fund Account Number must be supplied for a Direct Credit payment.                                                                                                  | Missing number                     | entering the Fund Account<br>Number                                              |
| MIG.R.PYE.0009 | The Fund BSB Number must be in the format 999999.                                                                                                    | Incorrect format                   | re-entering a 6-digit number<br>BSB                                              |
| MIG.J.PYE.0006 | The Fund BSB must be supplied for a Direct Credit payment.                                                                                                    | Missing number                     | entering the Fund BSB number up to six digits                                    |
| MIG.PYE.0002   | The Fund Payment Method must be "DirectDebit" or "DirectCredit".                                                                                                    | Missing method                     | Enter "DirectDebit" or "DirectCredit".                                           |
| SMSF.E1        | The ABN must be eleven digits in length                                                                                                    | Incorrect format or missing number | entering the ABN                                                                 |
| SMSF.E4        | The SMSF Bank BSB Number must be 6 digits long.                                                                                                    | Incorrect format or missing number | entering the SMSF Bank BSB<br>Number                                             |
| SMSF.E5        | The SMSF Bank Account Name must contain alphabetic characters, numbers, apostrophe, hyphen or space and must be between 1 and 32 characters in length.                 | Incorrect format or missing name   | entering the SMSF Bank<br>Account Name                                           |
| SMSF.E6        | The SMSF Bank Account Number must be provided and be a maximum of 9 digits.                                                                                            | Incorrect format or missing number | entering the SMSF Bank<br>Account Number                                         |
|                |                                                                                                    |                                    |                                                                                  |

#### **Contribution errors**

Contribution errors occur when there are data formatting issues

| E | rror code                                                                                                    | Error message                                                                                                    | One of these contribution amounts is incorrectly formatted                                                                                                    | Correct by                                                                                                    |
|---|----------------------------------------------------------------------------------------------------|----------------------------------------------------------------------------------------------------|----------------------------------------------------------------------------------------------------|----------------------------------------------------------------------------------------------------|
| • | MIG.R.Con.0004<br>MIG.R.Con.0009<br>MIG.R.Con.0010<br>MIG.R.Con.0005<br>MIG.R.Con.0006<br>MIG.R.Con.0008<br>MIG.R.Con.0003<br>MIG.R.Con.0007 | The amount must be numeric, not contain commas and have a maximum of two decimal places. Negative amounts are not accepted. | <ul> <li>Award or Productivity</li> <li>Child</li> <li>Other Third Party</li> <li>Personal</li> <li>Salary Sacrifice</li> <li>Spouse</li> <li>Superannuation Guarantee</li> <li>Voluntary</li> </ul> | ensuring the amount:  is numeric  has only an 8-digit number and 2 decimal places, and  does not contain a comma or a negative. |
| • | MIG.R.Dbc.0003<br>MIG.R.Dbc.0002<br>MIG.R.Dbc.0001<br>MIG.R.Dbc.0006<br>MIG.R.Dbc.0005<br>MIG.R.Dbc.0004                                     | The Defined Benefit<br>Contribution must be populated<br>with a number                                                      | <ul> <li>Employer</li> <li>Member Post-Tax</li> <li>Member Pre-Tax</li> <li>Notional Employer</li> <li>Notional Member Post-Tax</li> <li>Notional Member Pre-Tax</li> </ul>                          | ensuring the amount:  is numeric  has only an 8-digit number and 2 decimal places, and  does not contain a comma or a negative. |

#### **Date errors**

Invalid date errors occur when start and end dates are illogical, that is the end date is before the start date, or if the effective date would break a rule of the fund Dates must also be entered in the correct format.

| Error code                                                                                                    | Error message                                                       | for one of these dates                                                                                                    | Correct by                                                                                                    |
|----------------------------------------------------------------------------------------------------|---------------------------------------------------------------------|----------------------------------------------------------------------------------------------------|----------------------------------------------------------------------------------------------------|
| <ul> <li>MIG.R.Dbr.0029</li> <li>MIG.R.Dbr.0028</li> <li>MIG.R.Dbr.0012</li> <li>MIG.R.Dbr.0011</li> <li>MIG.R.Dbr.0015</li> <li>MIG.R.Dbr.0014</li> <li>MIG.R.Dbr.0017</li> <li>MIG.R.Dbr.0021</li> <li>MIG.R.Dbr.0020</li> <li>MIG.R.Dbr.0024</li> <li>MIG.R.Dbr.0023</li> <li>MIG.R.Dbr.0006</li> <li>MIG.R.Dbr.0005</li> <li>MIG.R.Dbr.0009</li> <li>MIG.R.Dbr.0008</li> <li>MIG.R.Dbr.00031</li> <li>MIG.R.Dbr.0034</li> <li>MIG.R.Dbr.0033</li> <li>MIG.R.Dbr.0030</li> <li>MIG.R.Dbr.0030</li> <li>MIG.R.Dbr.0037</li> <li>MIG.R.Dbr.0030</li> <li>MIG.R.Dbr.0027</li> <li>MIG.R.Dbr.0026</li> </ul> | The date is not valid                                               | <ul> <li>Annual Salary for Benefits</li> <li>Annual Salary for Insurance</li> <li>Defined Benefit Annual Salary 1 End Date</li> <li>Defined Benefit Annual Salary 1 Start Date</li> <li>Defined Benefit Annual Salary 2 End Date</li> <li>Defined Benefit Annual Salary 2 Start Date</li> <li>Defined Benefit Annual Salary 3 End Date</li> <li>Defined Benefit Annual Salary 3 Start Date</li> <li>Defined Benefit Annual Salary 4 End Date</li> <li>Defined Benefit Annual Salary 4 Start Date</li> <li>Defined Benefit Annual Salary 5 End Date</li> <li>Defined Benefit Annual Salary 5 Start Date</li> <li>Defined Benefit Employer Rate End Date</li> <li>Defined Benefit Employer Rate Start Date</li> <li>Defined Benefit Member Rate End Date</li> <li>Defined Benefit Member Rate Start Date</li> <li>Employee Benefit Category Effective Date</li> <li>Employee Location Identifier End Date</li> <li>Employee Status Effective Date</li> <li>Employee Status Effective Date</li> <li>Leave Without Pay Code End Date</li> <li>Leave Without Pay Code Start Date</li> </ul> | verifying and re-entering the date in one of the following formats:  yyyy-MM-dd dd/MM/yyyy MM-dd-yyyy dd MM yyyy dd.MM.yyyy yyyy.MM.dd yyyy-MM-dd |
| <ul><li>MIG.R.Mem.0016</li><li>MIG.R.Mem.0031</li></ul>                                                                                                    | The <b>Member</b> date must be formatted correctly                  | Birth Date must be a valid date     Employment End Date must be a valid date                                                                                                    |                                                                                                    |
| <ul> <li>MIG.R.Mrg.0005</li> <li>MIG.R.Mrg.0004</li> <li>MIG.R.Mrg.0001</li> <li>MIG.R.Mrg.0011</li> <li>MIG.R.Mrg.0015</li> <li>MIG.R.Mrg.0014</li> </ul>                                                                                                    | For the Member, the <b>Registration</b> Effective Date is not valid | <ul> <li>Annual Salary for Contributions End Date</li> <li>Annual Salary for Contributions Start Date</li> <li>Employment Start Date</li> <li>Fund Registration Date</li> <li>Super Contribution Cease Date</li> <li>Super Contribution Commence Date</li> </ul>                                                                                                    |                                                                                                    |

#### **Employer data errors**

Employer data errors occur when there are formatting or information errors.

| Error code     | Error message                                                                                                    | Reason                                                                              | Correct by                                                                                                    |
|----------------|----------------------------------------------------------------------------------------------------|-------------------------------------------------------------------------------------|----------------------------------------------------------------------------------------------------|
| MIG.R.Emp.0001 | The Employer ABN must:      be 11 digits in length, and     pass the ATO ABN algorithm check                                                                | Invalid ABN                                                                         | checking and re-entering<br>the ABN as a number up to<br>11 digits.                                                                                                    |
| MIG.R.Emp.0002 | The Employer Location ID:  must contain alphabetic or numeric characters, and can be up to 20 characters in length.                                         | May have too many characters                                                        | checking and re-entering<br>the Location ID                                                                                                    |
| MIG.R.Emp.0003 | The Employer Organisational Name must:  contain alphabetic characters, numbers, apostrophe, hyphen or space, and be between 1 and 200 characters in length. | These rules have been broken                                                        | checking and re-entering the Organisational Name.                                                                                                    |
| MIG.R.Emp.0004 | The Fund Employer Number (FEN) must contain alphabetic or numeric characters, up to 12 characters in length.                                                | The FEN / Super fund generated employer id in the file does not exist for this ABN. | correcting the FEN in the payroll system and on the Transact grid.  Note:  If you're not certain what FEN to provide, please contact your IOOF Account Manager. FENs are also referred to as "Superfund Generated Employer id's" |

#### **Fund data errors**

When a payroll file is loaded, Transact will call the fund or SMSF validation service to confirm compliance and validity. Inability to match to compliant or valid Funds/SMSF details will result in the following errors. Formatting issues can also cause errors.

| Error code     | Error message                                                                                                    | Reason                                                                                | Correct by                                                                                                    |
|----------------|----------------------------------------------------------------------------------------------------|---------------------------------------------------------------------------------------|----------------------------------------------------------------------------------------------------|
| MIG.R.PYE.0001 | The <b>Fund ABN</b> must pass the ATO ABN algorithm check                                                                                                    | Invalid ABN                                                                           | updating any details     incorrectly entered in the     payroll system and Transact                                                                                                    |
| MIG.R.PYE.0003 | The Fund Organisational Name must:  contain alphabetic characters, numbers, apostrophe, hyphen or space, and be between 1 and 200 characters.                     | The format rules have been broken                                                     | grid     contacting the member/     employee for:     updated details if they     have provided incorrect                                                                                       |
| MIG.R.PYE.0010 | Either the Fund ABN or the Fund USI must be supplied                                                                                                    | Missing data                                                                          | information, and  removing the contribution line from the Transact grid                                                                                                    |
| SMSF.E2        | The SMSF Electronic Service Address (ESA) cannot be blank                                                                                                    | Missing data                                                                          | illie from the Transact glid                                                                                                    |
| MIG.R.PYE.0004 | The Fund Target Electronic Service Address must be between 1 and 250 characters.                                                                                  | Format error                                                                          |                                                                                                    |
| MIG.R.PYE.0011 | The SMSF must be Compliant                                                                                                    | Non-compliant<br>Self-Managed<br>Super Fund                                           | <ul> <li>removing the contribution from<br/>the file, and</li> <li>advising the member/<br/>employee that the SMSF is<br/>not compliant and that must<br/>have a compliant Superfund</li> </ul> |
| MIG.R.PYE.0015 | <ul> <li>You cannot submit to the ATO.</li> <li>An ATO USI has been captured incorrectly</li> <li>Only Superannuation Funds can submit data to the ATO</li> </ul> | ATO ABN entered.<br>ATO cannot<br>receive<br>contributions<br>through<br>SuperStream, | <ul> <li>removing and submitting to<br/>the ATO using an approved<br/>method, and</li> <li>if the ABN was entered in<br/>error, entering a Fund ABN<br/>and re submit.</li> </ul>               |

#### **Member data errors**

These errors occur when there are formatting or information errors and generally include within the message the formatting rules to follow to make the necessary correction.

#### **Defined Benefit Contribution errors**

| Error code                                                                                                    | Error message                                                                                                    | Reason            | Correct by                                                                                                    |
|----------------------------------------------------------------------------------------------------|----------------------------------------------------------------------------------------------------|-------------------|----------------------------------------------------------------------------------------------------|
| MIG.R.Dbc.0015                                                                                                    | The Actual Hours Paid must be in the format 999.99.                                                                                        | Format error      | verifying hours and entering as 3 numbers and 2 decimals                                                                                                    |
| MIG.R.Dbc.0008                                                                                                    |                                                                                                    |                   | verifying and re-entering the salary/wages as an amount up to 8 numbers and 2 decimals                                                                                       |
| MIG.R.Dbc.0014                                                                                                    | The Contracted Hours must be in the format 999.99.                                                                                         | Format error      | verifying and re-entering the contracted hours up to 3 numbers and 2 decimals                                                                                                |
| MIG.R.Dbc.0016                                                                                                    | The Employee Location Identifier, if entered, must be alphabetic or numeric characters, and must be between 1 and 20 characters in length. | Data/format error | <ul> <li>entering the correct location up to 20 characters, or</li> <li>leaving the Employee Location Identifier blank</li> </ul>                                            |
| MIG.R.Dbc.0013                                                                                                    | The Full Time Hours must be in the format 999.99                                                                                           | Format error      | verifying and re-entering the Full Time<br>Hours                                                                                                    |
| MIG.R.Dbc.0010                                                                                                    | The Notional Superannuable Allowances must be populated with a number, with format 999.99.                                                 | Format error      | verifying and re-entering the Notional<br>Superannuable Allowances as an amount<br>up to 8 numbers and 2 decimals                                                            |
| MIG.R.Dbc.0007                                                                                                    | The Ordinary Time Earnings must be populated with a number, with format 999.99                                                             | Format error      | verifying and re-entering the Ordinary<br>Time Earnings up to 8 numbers and 2<br>decimals                                                                                    |
| MIG.R.Dbc.0011                                                                                                    | The Service Fraction must be between 0 and 1, with a maximum of 5 decimal places                                                           | Format error      | verifying and re-entering the Service<br>Fraction in the correct format                                                                                                    |
| MIG.R.Dbc.0012                                                                                                    | The Service Fraction Effective Date is not valid                                                                                           | Format error      | verifying and re-entering the Service Fraction Effective Date in one of the following formats:  yyyy-MM-dd dd/MM/yyyy MM-dd-yyyy dd MM yyyy dd.MM.yyyy yyyy.MM.dd yyyy-MM-dd |
| MIG.R.Dbc.0009                                                                                                    | The Superannuable Allowances Paid must be populated with a number, with format 999.99.                                                     | Format error      | verifying and re-entering the<br>Superannuable Allowances Paid up to 8<br>numbers and 2 decimals                                                                             |
| <ul> <li>MIG.R.Dbc.0010</li> <li>MIG.R.Dbc.0013</li> <li>MIG.R.Dbc.0016</li> <li>MIG.R.Dbc.0019</li> <li>MIG.R.Dbc.0022</li> </ul> | The Registration Defined Benefit is not valid:  Annual Salary 1  Annual Salary 2  Annual Salary 3  Annual Salary 4  Annual Salary 5        | Format error      | re-entering salary as a number, up to 8 numbers and 2 decimals                                                                                                    |
| MIG.R.Dbc.0004                                                                                                    | The Registration Employer Rate must be in the format 0.99999.                                                                              | Format error      | correcting and re-entering the Registration Employer Rate up to 3 numbers and 2 decimals                                                                                     |
| MIG.R.Dbc.0007                                                                                                    | The Registration Member Rate must be in the format 0.99999.                                                                                | Format error      | correcting and re-entering the<br>Registration Member Rate up to 3<br>numbers and 2 decimals                                                                                 |

| Error code     | Error message                                                                                                    | Reason            | Correct by                                                                                                    |
|----------------|----------------------------------------------------------------------------------------------------|-------------------|----------------------------------------------------------------------------------------------------|
| MIG.R.Dbc.0032 | The Registration Employee Location Identifier, if entered, must be alphabetic or numeric characters, and must be between 1 and 20 characters in length.                                                  | Format error      | correcting format or leaving blank                                                                                                    |
| MIG.R.Dbc.0025 | The Registration Leave Without Pay Code should be:  1. Sick/Carer's/Personal 2. Maternity/Paternity (Paid) 3. Maternity/Paternity (Unpaid) 4. Compassionate/Bereavement 5. Misc (Paid) 6. Misc (Unpaid). | Data/format error | entering the correct code (1 – 6)                                                                                                    |
| MIG.R.Dbc.0003 | The Registration Service Fraction End Date is not valid.                                                                                                    | Format error      | verifying and re-entering the Service Fraction End or Start Date in one of the following formats:                                                      |
| MIG.R.Dbc.0002 | The Registration Service Fraction Start Date is not valid.                                                                                                    | Format error      | <ul> <li>yyyy-MM-dd</li> <li>dd/MM/yyyy</li> <li>MM-dd-yyyy</li> <li>dd MM yyyy</li> <li>dd.MM.yyyy</li> <li>yyyy.MM.dd</li> <li>yyyy-MM-dd</li> </ul> |

#### Member employment data errors

| Error code      | Error message                                                                                                    | Reason            | Correct by                                                                   |
|-----------------|----------------------------------------------------------------------------------------------------|-------------------|------------------------------------------------------------------------------|
| IOOF.J.Mrg.0001 | Please select the correct Benefit Category for this Employee. Step 1. When on the 'Review' Grid screen - click on the small person icon next to the relevant Employee to access the Member Management screen. Step 2. Under section 'Product Details', select the circle check box next to 'Scheme Name' and then select the correct Scheme Name and Category Name. Click 'Save'. (IOOF.J.Mrg.0001) | Data/format error | Update the details in line with the format rules                             |
| IOOF.J.Mrg.0002 | Employment Start Date must be provided for new Default members (IOOF.J.Mrg.0002)                                                                                                    | Incomplete data   | Enter the correct date                                                       |
| IOOF.J.Mrg.0003 | Employment Status must be provided for new Default members and must be either Full Time, Part Time, Contractor or Casual. (IOOF.J.Mrg.0003)                                                                                                    | Incomplete data   | Enter employment status as either Full Time, Part Time, Contractor or Casual |
| IOOF.J.Mrg.0004 | Weekly Hours must be provided for new Default members where Employment Status is Part Time (IOOF.J.Mrg.0004)                                                                                                    | Incomplete data   | Enter requested information                                                  |
| IOOF.J.Mrg.0005 | An Annual Salary Amount greater than \$0.00 must be provided for new Default members when Employment Status is Full Time or Part Time. (IOOF.J.Mrg.0005)                                                                                                    | Incomplete data   | Enter requested information                                                  |
| IOOF.J.Mrg.0006 | If provided, Date Joined Fund cannot be prior to Employment Start Date (IOOF.J.MRG.0006)                                                                                                    | Incomplete data   | Enter the correct date                                                       |

#### Member registration errors

| Error code     | Error message                                                                                                    | Reason            | Correct by                                                                                                    |  |
|----------------|----------------------------------------------------------------------------------------------------|-------------------|----------------------------------------------------------------------------------------------------|--|
| MIG.R.Mrg.0002 | The Member Registration Annual Salary for Benefits Amount must be populated with a number, with a maximum of two decimal places.                       | Missing data      | verifying and re-entering the Member<br>Registration Annual Salary for<br>Benefits Amount, up to 8 numbers and<br>2 decimals      |  |
| MIG.R.Mrg.0003 | The Member Registration Annual Salary for Contributions Amount must be populated with a number, with a maximum of two decimal places.                  | Missing data      | verifying and re-entering the Member<br>Registration Annual Salary for<br>Contributions Amount, up to 8<br>numbers and 2 decimals |  |
| MIG.R.Mrg.0006 | The Member Registration Annual Salary for Insurance Amount must be populated with a number, with a maximum of two decimal places.                      | Missing data      | verifying and re-entering the Member<br>Registration Annual Salary for<br>Insurance Amount, up to 8 numbers<br>and 2 decimals     |  |
| MIG.R.Mrg.0009 | The Member's at Work indicator, if entered, must be either "true" or "false".                                                                          | Format            | update the details in line with the format rules                                                                                  |  |
| MIG.R.Mrg.0012 | The Member Registration Benefit Category Text must:  contain alphabetic characters, numbers ":" and "-", and  be no more than 30 characters in length. | Data/format error | update the details in line with the format rules                                                                                  |  |
| MIG.R.Mrg.0013 | The Member Registration Employment Status Code, if supplied, must be:  "Casual"  "Contractor"  "Full time", or  "Part time".                           | Data/format error | re-entering the Member Registration<br>Employment Status Code in line with<br>the format rules                                    |  |
| MIG.R.Mrg.0010 | The Member Registration Insurance Opt Out Indicator, if entered, must be either:  "true", or "false".                                                  | Format            | update the details in line with the format rules                                                                                  |  |
| MIG.R.Mrg.0016 | The Member Registration Amendment Reason, if supplied, must contain alphabetic characters only, and must be no more than 30 characters in length.      | Format            | update the details in line with the format rules                                                                                  |  |
| MIG.R.Mrg.0008 | The Member Registration Occupation Description must contain alphabetic characters and numbers only, and must be no more than 50 characters in length.  | Data/format error | re-entering the Member Registration<br>Occupation Description in line with the<br>format rules                                    |  |
| MIG.R.Mrg.0007 | The Member Registration Weekly Hours Worked Number must be in the format 999.99.                                                                       | Data/format error | re-entering the Member Registration<br>Weekly Hours Worked, up to a<br>maximum of 3 numbers and 2<br>decimals                     |  |
| MIG.J.Mrg.0012 | If provided, the Employment Status must be:  Full Time Part Time Contractor, or Casual.                                                                | Format            | <ul> <li>selecting a valid status, or</li> <li>removing the invalid status</li> </ul>                                             |  |
| MIG.J.Mrg.0004 | The Member Fund Registration Date, if supplied, cannot be in the future                                                                                | Data error        | Correcting the registration date on the grid or, if the registration date is in the future, contact your IOOF Account Manager.    |  |

#### Member resignation errors

| Error code      | Error message                                                                                                    | Reason                                                                       | Correct by                                                                                                    |
|-----------------|----------------------------------------------------------------------------------------------------|------------------------------------------------------------------------------|----------------------------------------------------------------------------------------------------|
| IOOF.J.Mem.0001 | When Employment End Date is provided, a valid Employment End Reason of 'LFT' (Left Employment), 'RET' (Retired), 'DEC' (Deceased), 'INV' (Invalid Record) or 'CHOICE' (Move to Choice Fund), must also be provided. (IOOF.J.Mem.0001) | provided, a valid Employment reason must be provided reason must be provided |                                                                                                    |
| IOOF.J.Mem.0002 | If provided, Employment End Reason must be a valid reason of 'LFT' (Left Employment), 'RET' (Retired), 'DEC' (Deceased), 'INV' (Invalid Record) or 'CHOICE' (Move to Choice Fund) must be provided. (IOOF.J.Mem.0002).                | Format                                                                       | Correcting the End Reason to:  'LFT' (Left Employment)  'RET' (Retired)  'DEC' (Deceased)  'INV' (Invalid Record)  'CHOICE' (Move to Choice Fund) |
| MIG.J.Mem.0018  | When Employment End Reason is provided, Employment End Date must also be provided. (MIG.J.Mem.0018)                                                                                                    | Missing data                                                                 | When Employment End Reason is provided, a valid Employment End date must be provided                                                              |
| MIG.J.Mem.0013  | The Employment End Date must be later than the Employment Start Date. (MIG.J.Mem.0013)                                                                                                    | Missing data                                                                 | Enter the correct date                                                                                                    |

#### Member personal detail errors

These errors occur when there are formatting or information errors and generally include within the message the formatting rules to follow to make the necessary correction.

| Error code                                              | Error message                                                                                                    | Reason                       | Correct by                                                                                                    |
|---------------------------------------------------------|----------------------------------------------------------------------------------------------------|------------------------------|----------------------------------------------------------------------------------------------------|
| <ul><li>MIG.R.Mem.0019</li><li>MIG.R.Mem.0023</li></ul> | The Member's Address Line 1 must contain alphabetic characters, numbers, apostrophe, hyphen, space, () or / and must be between 1 and 50 characters in length. If the member address is not known then enter Unknown. | Missing data/format error    | <ul> <li>re-entering the address details in<br/>the required format, or</li> <li>if the address is not known, enter<br/>Unknown.</li> </ul> |
| MIG.R.Mem.0020                                          | The Member's Address Line 2, if entered, must contain alphabetic characters, numbers, apostrophe, hyphen, space, () or / and must be between 1 and 50 characters in length.                                           | Missing data/format<br>error | <ul> <li>completing the address details in<br/>the required format, or</li> <li>leaving blank</li> </ul>                                    |
| MIG.R.Mem.0021                                          | The Member's Address Line 3, if entered, must contain alphabetic characters, numbers, apostrophe, hyphen, space, () or / and must be between 1 and 50 characters in length.                                           | Missing data/format error    | <ul> <li>completing the address details in<br/>the required format, or</li> <li>leaving blank</li> </ul>                                    |
| MIG.R.Mem.0022                                          | The Member's Address Line 4, if entered, must contain alphabetic characters, numbers, apostrophe, hyphen, space, () or / and must be between 1 and 50 characters in length.                                           | Missing data/format error    | <ul> <li>completing the address details in<br/>the required format, or</li> <li>leaving blank</li> </ul>                                    |

| Error code                                                                     | Error message                                                                                                    | Reason                                                                              | Correct by                                                                                                    |  |
|--------------------------------------------------------------------------------|----------------------------------------------------------------------------------------------------|-------------------------------------------------------------------------------------|----------------------------------------------------------------------------------------------------|--|
| MIG.R.Mem.0018                                                                 | The Member's Address Code must be either RES (Residential address) or POS (Postal or correspondence address).                                                                                                    | must be either RES (Residential address) or POS (Postal or correspondence error POS |                                                                                                    |  |
| MIG.R.Mem.0026                                                                 | The Country Code must be valid. If the member address is in Australia, enter AU.                                                                                                    | Missing data/format error                                                           | entering either AU for Australian<br>addresses or the applicable Country<br>code for addresses outside Australia<br>(see Appendix 1: Country Codes at<br>the end of this guide)  |  |
| MIG.R.Mem.0017                                                                 | The Member's E-mail Address, if entered, must be a valid format                                                                                                    | Format error                                                                        | <ul> <li>checking and re-entering a valid<br/>email address, or</li> <li>removing the details if the email<br/>address is not known</li> </ul>                                   |  |
| <ul><li>MIG.R.Mem.0005</li><li>MIG.R.Mem.0009</li><li>MIG.R.Mem.0012</li></ul> | The Member Given Name, Other Given Name (optional) and Family Name must:  contain alphabetic characters, apostrophe, brackets, hyphen or space, and be between 1 and 40 characters in length.                                                                                                | Missing data/format error                                                           | re-entering the name in the required format  Note:  If the member/employee has only one name, then enter it in Member Family Name and enter NOT APPLICABLE in Member Given Name. |  |
| <ul><li>MIG.R.Mem.0006</li><li>MIG.R.Mem.0010</li><li>MIG.R.Mem.0013</li></ul> | In the Member Given Name,<br>Other Given Name (optional)<br>and Family Name multi-word<br>names must be separated by a<br>single space.                                                                                                    | Format error                                                                        | re-entering the name in the required format                                                                                                    |  |
| MIG.R.Mem.0007                                                                 | In the member Family Name, you cannot enter a space after "Mc" or "Mac".                                                                                                    | Format error                                                                        | verifying and re-entering the name in the required format, without spaces                                                                                                    |  |
| <ul><li>MIG.R.Mem.0008</li><li>MIG.R.Mem.0011</li><li>MIG.R.Mem.0014</li></ul> | In the Member Given Name,<br>Other Given Name (optional)<br>and Family Name, you cannot<br>enter a space before or after a<br>hyphen                                                                                                    | Format error                                                                        | verifying and re-entering the name in<br>the required format, without spaces                                                                                                    |  |
| MIG.R.Mem.0029                                                                 | The Member Client Identifier must contain alphabetic characters and numbers only, and be no more than 16 characters in length.                                                                                                    | Format error                                                                        | re-entering the Member Client<br>Identifier in the required format,<br>without spaces                                                                                            |  |
| MIG.R.Mem.0030                                                                 | The Payroll Number Identifier may contain alphabetic characters, numbers, dash, underscore, brackets, forward slash and backward slash and be no more than 20 characters in length                                                                                                    | Format error                                                                        | re-entering the Payroll Number<br>Identifier in the required format                                                                                                    |  |
| MIG.J.Mem.0043                                                                 | The Member Suffix provided must be a valid in line with Australian Standard 4590.  Accepted values are: II, III, IV, AC, CH, ESQ, JNR, MHA, MLC, MP, SNR, BM, BEM, COMDC, CV, DFM, DSC, DSM, GC, KB, KCMG, DCMG, KCB, DCB, KBE, DBE, KCVO, DCVO, AK, AD, KG, KT, OAM, MHR, MLA, AM, MBE, MC, | Missing data/format error                                                           | re-entering the Member Suffix to the name in the required format                                                                                                    |  |

| Error code                       | Error message                                                                                                    | Reason                    | Correct by                                                                                                    |  |
|----------------------------------|----------------------------------------------------------------------------------------------------|---------------------------|----------------------------------------------------------------------------------------------------|--|
|                                  | OC, AO, OBE, OM, QC, SC and VC.                                                                                                    |                           |                                                                                                    |  |
| MIG.R.Mem.0024                   | The Member's Postcode, if entered, must be four digits                                                                                                    | Missing data/format error | entering a valid postcode                                                                                                    |  |
| MIG.J.Mem.0005                   | When the Country Code is AU then the Member's Postcode must be supplied.                                                                                        | Missing data/format error | entering a valid postcode                                                                                                    |  |
| MIG.J.Mem.0007                   | The Member's Postcode, if entered, must be:  • 0200 to 0299, 0800 to 7499 or 7800 to 9799; or  • 0000 if no address is available for the member.                | Missing data/format error | entering a valid postcode  Note: If postcode is only 3 digits, place a '0' at the front of the postcode.                         |  |
| MIG.R.Mem.0015                   | The Member Sex code must be:  1 (Male) 2 (Female) 3 (Intersex or Indeterminate), or 0 (Not stated or inadequately described).                                   | Missing data/format error | entering one of the valid codes:  1 (Male) 2 (Female) 3 (Intersex or Indeterminate), or 0 (Not stated or inadequately described) |  |
| MIG.J.Mem.0003                   | When the Country Code is AU then the Member's State or Territory must be supplied.                                                                              | Missing data/format error | entering a state or territory:  NSW QLD SA TAS Vic WA ACT NT  Note: Use ACT if the state is unknown.                             |  |
| MIG.R.Mem.0027                   | The Member Landline Number must be numbers only, and be between 4 and 16 numbers in length.                                                                     | Missing data/format error | re-entering the member's landline number in the required format                                                                  |  |
| MIG.R.Mem.0028                   | The Member Mobile Number must be 10 numbers                                                                                                    | Missing data/format error | re-entering the member's mobile number in the required format                                                                    |  |
| MIG.R.Mem.0001<br>MIG.J.Mem.0001 | The <b>Member TFN</b> must: <ul> <li>be nine digits in length</li> <li>pass the ATO TFN algorithm check, and</li> <li>cannot be a TFN exemption code</li> </ul> | Missing data/format error | re-entering the member's TFN in the required format                                                                              |  |
| MIG.R.Sdr.0002                   | The Employer E-mail Address must be entered, and must be a valid format.                                                                                        | Data/format error         | re-entering the employer's email address in the required format                                                                  |  |
| MIG.R.Sdr.0001                   | The Employer Phone Number must be numbers only and must be no more than 16 numbers in length.                                                                   | Data/format error         | re-entering the employer's phone number in the required format                                                                   |  |

#### Pay period errors

Pay period errors occur when there are formatting or information errors and generally include within the message the formatting rules to follow to make the necessary correction.

| Error code     | Error message                                                                          | Reason                    | Correct by                                                                                                    |  |
|----------------|----------------------------------------------------------------------------------------|---------------------------|----------------------------------------------------------------------------------------------------|--|
| MIG.R.Con.0002 | The Contributions Pay Period End Date must be a valid date in the format yyyy-mm-dd.   | Missing data/format error | Entering the Contributions Pay Period End Date in one of these formats:  yyyy-MM-dd dd/MM/yyyy MM-dd-yyyy dd MM yyyy dd.MM.yyyy yyyy.MM.dd yyyy-MM-dd |  |
| MIG.J.Con.0013 | The Pay Period End Date must be entered.                                               | Missing data/format error | Entering the Pay Period End Date                                                                                                    |  |
| MIG.J.Con.0001 | The Pay Period End Date must be later than the Pay Period Start Date.                  | Data/format error         | re-entering the correct Dates, ensuring the end date is after the start date                                                                          |  |
| MIG.R.Con.0001 | The Contributions Pay Period Start Date must be a valid date in the format yyyy-mm-dd. | Data/format error         | Re-entering the Contributions Pay<br>Period Start Date in the valid date<br>format                                                                    |  |
| MIG.J.Con.0012 | The Pay Period Start Date must be entered                                              | Missing data/format error | re-entering the Pay Period Start Date                                                                                                    |  |

## **Notifications and Messages**

#### Introduction

Post Submission Errors and Warnings can be sent from a Fund to the Employer. Transact will update the original submission with the message from the fund.

#### Types of notifications

| Туре                                                 | Meaning                                  |  |  |
|------------------------------------------------------|------------------------------------------|--|--|
| From the fund to the employer via the Clearing House |                                          |  |  |
| MROR                                                 | Member Registration Outcome Responses    |  |  |
| CTER                                                 | Contribution Transaction Error Responses |  |  |

#### Error Messages and what to do about them

This table describes Transact Error Messages and any actions that may be required:

| SUPER.GEN  | Cause                                                                                                    | Fund action                                                                                                    | Refund | Description                                                                                                    | Employer Action                                                                                                    |
|------------|----------------------------------------------------------------------------------------------------|----------------------------------------------------------------------------------------------------|--------|----------------------------------------------------------------------------------------------------|----------------------------------------------------------------------------------------------------|
| .GEN.21    | CTR received-for a member that cannot be processed. For example, member does not exist                                                                                                    | If the fund cannot identify the member a:  refund is sent to the Employer and  CTER to the Clearing House. The Clearing House notifies the Employer.                                                                                                    | Υ      | Member not found with supplied information                                                                         | <ul> <li>Contact the<br/>member/employee<br/>for updated fund<br/>information</li> <li>Correct</li> </ul>                                                                  |
| .CNTRBTN.8 | CTR is received containing a contribution type that is not accepted by the fund USI. For example, a USI may accept Superannuation Guarantee (SG) contributions but no other contribution types. | The fund may either:  reject the entire contribution, or process the part of the contribution it can accept and refund the other contribution type to the Employer.  The fund sends a CTER to the Clearing House and the Clearing House notifies the Employer.  Note: Defined Benefits would be handled outside the system                                                                                                    | Y      | Fund eligibility issue preventing all contribution types being processed. Contact Superannuation fund for details. | Contact the member/employee to advise their fund does not accept multiple contribution types     Member/employee resolves the issue     Update member/employee information |
| .CNTRBTN.5 | Non-concessional<br>contribution received<br>for member with no<br>TFN in registry system                                                                                                    | Funds may have business processes to try and obtain the member's TFN. If the TFN can't be obtained, the payment will be rejected and an error message sent.  Refund may be either at either member or contribution type level.                                                                                                    | Y      | Member TFN required for a Non-concessional Contribution.                                                           | <ul> <li>Contact the member/employee for updated information</li> <li>Correct</li> </ul>                                                                                   |
| .GEN.21    | CTR received, with insufficient identifying information to complete                                                                                                    | Under the obligations outlined in section 7.07G of the Regulations, Funds are required to:  • follow up with employer within 5 business days, and  • then wait 10 business days to receive complete information from employer.  If the fund still does not have enough information to identify the member, the fund must refund the contribution to the employer not later than 15 business days after receiving the contribution | Y      | Member not found with supplied information                                                                         | Contact the member/<br>employee                                                                                                    |
| .GEN.11    | An MROR is received<br>for an SMSF from the<br>ESA that cannot be<br>processed as the ABN<br>is not known                                                                                       | ESA must send a MROR.  Generally, no refund is made because the money has been paid to the correct bank account.                                                                                                    | N      | ABN not known                                                                                                    | Correct the error for next month's submission                                                                                                    |

| SUPER.GEN  | Cause                                                                                                    | Fund action                                                                                                    | Refund | Description                                                                                                    | Employer Action                                                                                      |
|------------|----------------------------------------------------------------------------------------------------|----------------------------------------------------------------------------------------------------|--------|----------------------------------------------------------------------------------------------------|----------------------------------------------------------------------------------------------------|
| .GEN.4     | MRR or CTR is received which results in both Error and Warning.  Example: A mandatory field missing, as well as TFN mismatch.                                                                                                    | A mixture of transaction outcomes cannot be sent in the same message for the same member context.  Send a CTER to the employer with the error                                                                                                    | Y      | Mandatory data<br>element not<br>supplied                                                                              | <ul> <li>Contact the member/employee for updated information</li> <li>Correct</li> </ul>             |
| .GEN.22    | CTER received for a<br>Member/ that is no<br>longer a member of the<br>Superannuation Fund                                                                                                    | Send a refund to the employer with a CTER                                                                                                    | Y      | No Longer a member of Superannuation fund.                                                                             | <ul> <li>Contact the<br/>member/employee<br/>for updated<br/>information</li> <li>Correct</li> </ul> |
| .CNTRBTN.8 | Multiple issues with the one message.  Example: A fund receives a CTR for a 65-year-old member who has an incorrect TFN, for example 11111111. The Member data is requesting multiple contribution types - Superannuation Guarantee, Salary Sacrifice and Child contributions:                                        | The fund:  investigates the invalid TFN against the current TFN records  accepts the Superannuation Guarantee (SG) contribution  refunds the Child Contribution  investigates Salary Sacrifice eligibility  The fund may reject the entire member record, or may send a progressive response for each Contribution Type as follows:  Day 1  Fund  accepts the mandated SG contribution Progressive Error:  rejects/refunds the Child contribution  Initiates a manual process to determine the Salary Sacrifice eligibility based on work test.  does NOT send a warning for the invalid TFN  Day 15  If the fund determines that the member has not passed the work test the Salary Sacrifice component is rejected/refunded | Y      | Fund eligibility issue preventing all contribution types being processed. Contact the superannuation fund for details. | Contact the member/employee for updated information Correct  Correct                                 |
| N/A        | Use of progressive: validation for the same response. That is sending back warnings as they are discovered <b>Example:</b> TFN mismatch before the outcome of the transaction is known. During further validation, there are more issues, so there could be a later message, and the transaction may succeed or fail. | Multi-tiered validations for the same occurrence must not be sent. A CTER must only be sent for any response once processing is complete.  For example: Multiple messages can be sent at the Member response level for a message, providing they are for different Member Contexts. Multiple messages for the same Member Context are not allowed. Refer to Response Scope Rules in Definition and Rules                                                                                                    | N      | N/A                                                                                                    | N/A                                                                                                  |
| .CNTRBTN.8 | Use of Progressive - A<br>CTR is received<br>containing more than<br>one employer context,<br>and one of the<br>employer contexts<br>cannot be processed<br>due to Fund rules                                                                                                    | If there is more than one employer context in a message, funds may want to send a progressive message at the employer level for one employer, and there may be subsequent messages as the remaining employer contexts are processed, however remaining progressive responses can't be at a response level higher than employer context.  That is a document level response could not be sent.                                                                                                    | Y      | Eligibility issue preventing the contribution being processed.  Contact Superannuation fund for details.               | Correct and submit a new message and payment as applicable                                           |

| SUPER.GEN  | Cause                                                                                                    | Fund action                                                                                                    | Refund | Description                                                                                                    | Employer Action                                                                        |
|------------|----------------------------------------------------------------------------------------------------|----------------------------------------------------------------------------------------------------|--------|----------------------------------------------------------------------------------------------------|----------------------------------------------------------------------------------------|
| .GEN.12    | CTR message received with no corresponding payment                                                                                                    | Funds will follow up where possible with the employer. If no money is received a CTER will be sent as per section 7.07G of the standard which states that:  The trustee has 5 days to ask for the incomplete information  The employer has 10 days to follow up and respond  if the trustee is still unable to allocate the contribution to a member, then they can refund/reject the message within 20 days of receiving the contribution | N      | Payment<br>Reference Number<br>cannot be<br>reconciled to a<br>payment.                                                                                            | As instructed by the fund, Use the original PRN to submit a new:  message, and payment |
| .CNTRBTN.1 | MRR is received containing a member registration, but can't be fulfilled due to an error                                                                                                   | MROR message MUST be sent by<br>the receiving fund once they have<br>processed the Member Registration<br>Request message                                                                                                    | N/A    | Registration for this member can't be processed due to errors.                                                                                                    | As instructed by the fund, use the original PRN to submit a new:  message, and payment |
| .CNTRBTN.1 | MRR is received containing updates for a USI that does not accept MRR messages                                                                                                    | It is optional whether to send an MROR. This option is exercised at the discretion of the fund (as the responding party).  The fund may have an internal legal/compliance requirement to send a response, however employer solutions may not want to see the responses each time, so a specific error code is required for this scenario so the response messages can be filtered out as appropriate                                       | N/A    | Maintenance data provided for this USI cannot be actioned when received from employers.  Maintenance data needs to be provided to the fund by the member directly. | No action required                                                                     |
| N/A        | MRR or CTR is<br>received with a<br>Duplicate Part ID                                                                                                    | No action for fund as this should be rejected by source gateway and will be handled outside the system                                                                                                    | N      | N/A                                                                                                    | N/A                                                                                    |
| N/A        | Employment End<br>Date/Reason is<br>supplied with a CTR                                                                                                    | Updates are not expected to be performed from a CTR so no response message required. Can be followed up outside the system at trustee's discretion                                                                                                    | N      | N/A                                                                                                    |                                                                                        |
| N/A        | MRR is received with every contribution cycle (CTR). Should the fund send back a generic response that no updates were detected if they continue to receive MRR messages with every cycle? | After the initial MRR, an MRR update should only be sent where the member's information has changed.  No response message to be sent.                                                                                                    | N/A    | N/A                                                                                                    |                                                                                        |
| N/A        | A CTR or MRR is<br>received by a fund and<br>can't be processed as<br>it was sent to the<br>wrong gateway                                                                                  | The fund will never receive such a message as it will be rejected by their gateway provider.  Handled outside the system.                                                                                                    | Y      | N/A                                                                                                    |                                                                                        |
| N/A        | MROR or CTER is sent that is not able to be processed                                                                                                    | As there is no response message defined for MROR or CTER messages, this would need to be handled outside the system.                                                                                                    | N/A    | N/A                                                                                                    | N/A                                                                                    |

#### Warning messages and what to do about them

This table describes Transact Warning messages and any required actions.

| SUPER.GEN   | Cause                                                                                                    | Fund action                                                                                                    | Refund | Description                                                                                                    | Employer Action                                                                                                    |
|-------------|----------------------------------------------------------------------------------------------------|----------------------------------------------------------------------------------------------------|--------|----------------------------------------------------------------------------------------------------|----------------------------------------------------------------------------------------------------|
| .CNTRBTN.11 | CTR message received,<br>Payment Received.<br>Incorrect USI, however<br>correct USI can be<br>identified and CTR<br>processed                                                                                                 | Optional for fund whether a warning message is sent.                                                                                                    | N      | Contribution<br>processed however<br>incorrect USI<br>provided. See<br>detailed description<br>for correct USI         | Correct USI details for the next contribution cycle.                                                                           |
| .CNTRBTN.9  | CTR received and contribution processed successfully, but with warnings  Example:TFN or Member ID mismatch                                                                                                    | It is optional for funds to send a warning message or it can be handled out of band                                                                                                    | N      | {message type} has<br>been processed with<br>warnings. Please<br>review detailed<br>description for<br>further details | If a warning message is<br>received, the solution<br>provided should correct<br>the issue for the next<br>contribution cycle   |
| .CNTRBTN.9  | A CTR is received where all mandatory data items have been included but there are specific elements related to the CTR that are optional under the Standard but required by the rules of a fund to determine member benefits. | Funds are expected to process<br>the transaction and it is<br>optional whether to provide a<br>warning message                                                                                                    | N      | {message type} has<br>been processed with<br>warnings. Please<br>review detailed<br>description for<br>further details | If a warning message is<br>received, the solution<br>provided should correct<br>the issue for the next<br>contribution cycle   |
| .CNTRBTN.9  | A CTR is received that includes all mandatory fields required in the MIG but not all fields required under the regulations.  Example: Telephone number                                                                        | Funds are expected to process the transaction but it is optional to provide a warning message.                                                                                                    | N      | {message type} has<br>been processed with<br>warnings. Please<br>review detailed<br>description for<br>further details | If a warning message is<br>received, the solution<br>provided should correct<br>the issue for the next<br>contribution cycle   |
| .CNTRBTN.14 | MRR is received containing updates for a USI that does accept updates. However, there is an issue with one or more fields.  Example: "Hours worked" and "Occupation type" are usually updated, however are in conflict        | It is optional whether to send an MROR. This option is exercised at the discretion of the fund as the responding party.  Some funds may want to send a warning indicating the fields that were not updated. However, there is no standard error code defined.  For those funds that won't be sending a warning they will follow up out of band. | N/A    | Some or all the elements cannot be applied. See long description for details.                                          | If a warning message is received, the Clearing House should correct the issue for the next contribution cycle                  |
| .CNTRBTN.14 | MRR is received for a USI that updates certain fields, but not others. <b>Example</b> : A change of address is applied, but DOB update is rejected                                                                            | It is optional whether to send an MROR. This option is exercised at the discretion of the fund as the responding party.  Warning message may be sent advising that some fields have not been updated or this scenario may be managed out of band                                                                                                | N/A    | Some or all the elements cannot be applied. See long description for details.                                          | If a warning message is received, the solution should not provide updates to fields identified for the next contribution cycle |
| .CNTRBTN.15 | Payment is received by cheque or other non-complying method.                                                                                                    | Funds may process but may want to provide a warning message to prompt employers to send using a compliant payment method.                                                                                                    | N      | Contribution has<br>been processed<br>however payment<br>has been made by a<br>non-compliant<br>method.                | Clearing house must send payments in a compliant method for the next contribution cycle.                                       |

| SUPER.GEN                | Cause                                                                                                    | Fund action                                                                                                    | Refund | Description                                                                                                    | Employer Action                                                                                                    |
|--------------------------|----------------------------------------------------------------------------------------------------|----------------------------------------------------------------------------------------------------|--------|----------------------------------------------------------------------------------------------------|----------------------------------------------------------------------------------------------------|
| .CNTRBTN.1<br>.CNTRBTN.9 | MRR or CTR is received which results in both Information and Warning. <b>Example:</b> An account was created successfully so an Information event with account number is sent, along with a warning for TFN mismatch. | MROR must be sent containing the Member number of the new account and it would be optional to send the TFN mismatch as a warning | N/A    | Member registration request message was successfully processed.  Member Registration has been processed with warnings. Please review detailed description for further details | System should be updated with new member number and TFN mismatch should be investigated and if applicable, fixed for the next contribution cycle |

#### Information messages and what to do about them

This table describes Transact information messages and what to do about them.

| SUPER.GEN  | Cause                                                                                                    | Fund action                                                                                                    | Refund | Description                                                             | Employer Action                                      |
|------------|----------------------------------------------------------------------------------------------------|----------------------------------------------------------------------------------------------------|--------|-------------------------------------------------------------------------|------------------------------------------------------|
| .CNTRBTN.1 | MRR is received containing<br>a new member for a default<br>fund and is registered<br>successfully.                                                                                                    | MROR message MUST be<br>sent by the receiving entity<br>once they have processed the<br>Member Registration Request<br>message, containing the new<br>Member Client Identifier for<br>the member | N/A    | Member registration<br>request message<br>was successfully<br>processed | Update systems with the<br>Member Number<br>provided |
| .CNTRBTN.1 | MRR is received containing<br>an amendment for a<br>member that is updated<br>successfully                                                                                                    | It is optional whether to send<br>an MROR. This option is<br>exercised at the discretion of<br>the fund as the responding<br>party.                                                              | N/A    | Member registration<br>request message<br>was successfully<br>processed | No action required                                   |
| .CNTRBTN.1 | A MRR is received where all mandatory data items have been included but there are specific elements related to the MRR that are optional under the Standard but required by the rules of a fund to determine member benefits. | Funds will create the new member account and send the MROR success message and go out of band to request the additional fund specific information required.                                      | N/A    | Member registration<br>request message<br>was successfully<br>processed | Update systems with the<br>Member Number<br>provided |

## **Email notifications**

#### Notifications you may receive

This table describes the type and reason for Transact email notifications.

| EMAIL TYPE             | TRIGGERS                                                                          | RECIPIENT                                                   | ACTION REQUIRED                                                                                                    |
|------------------------|-----------------------------------------------------------------------------------|-------------------------------------------------------------|----------------------------------------------------------------------------------------------------|
| Non-Payment            | Contribution submission received but no payment received                          | Email will be sent to the registered employer email address | A link in the email will contain a link to the portal which will detail the issue.  Employer should make payment to ensure money and data is released to funds           |
| Payment<br>Failure     | Overpayment<br>Underpayment<br>Dishonour                                          | Email will be sent to the registered employer email address | A link in the email will contain a link to the portal which will detail the issue.  Review the information and action accordingly                                        |
| Refund<br>Received     | A refund has been received from the fund A refund has been received from PayClear | Email will be sent to the registered employer email address | A link in the email will contain a link to the portal which will detail the issue.  Review the details of the refund and action in line with existing internal processes |
| Member<br>Update       | A fund has sent a member number update (MROR)                                     | Email will be sent to the registered employer email address | A link in the email will contain a link to the portal which will detail the change.  Review the information and update member details in your payroll system             |
| Fund Error<br>Response | A fund has sent an error response (CTER)                                          | Email will be sent to the registered employer email address | A link in the email will contain a link to the portal which will detail the issue.  Review the information and action accordingly                                        |

## **Appendix 1: Country Codes**

#### **Country Codes**

These are the valid country codes and have been sourced from International standard ISO 3166-2 Country Codes

| Code | Country                        | Code | Country                                   |
|------|--------------------------------|------|-------------------------------------------|
| AF   | Afghanistan                    | KH   | Cambodia                                  |
| AX   | Aland Islands                  | CM   | Cameroon                                  |
| AL   | Albania                        | CA   | Canada                                    |
| DZ   | Algeria                        | CV   | Cape Verde                                |
| AS   | American Samoa                 | KY   | Cayman Islands                            |
| AD   | Andorra                        | CF   | Central African Republic                  |
| AO   | Angola                         | TD   | Chad                                      |
| Al   | Anguilla                       | CL   | Chile                                     |
| AQ   | Antarctica                     | CN   | China                                     |
| AG   | Antigua and Barbuda            | CX   | Christmas Island                          |
| AR   | Argentina                      | CC   | Cocos (Keeling) Islands                   |
| AM   | Armenia                        | СО   | Colombia                                  |
| AW   | Aruba                          | KM   | Comoros                                   |
| AT   | Austria                        | CD   | Congo, Democratic Republic of (was Zaire) |
| AZ   | Azerbaijan                     | CG   | Congo, People's Republic of               |
| BS   | Bahamas                        | CK   | Cook Islands                              |
| ВН   | Bahrain                        | CR   | Costa Rica                                |
| BD   | Bangladesh                     | CI   | Côte D'Ivoire (Ivory Coast)               |
| BB   | Barbados                       | HR   | Croatia (Hrvatska)                        |
| BY   | Belarus                        | CU   | Cuba                                      |
| BE   | Belgium                        | CW   | Curacao                                   |
| BZ   | Belize                         | CY   | Cyprus                                    |
| BJ   | Benin                          | CZ   | Czech Republic                            |
| BM   | Bermuda                        |      |                                           |
| BT   | Bhutan                         | DK   | Denmark                                   |
| ВО   | Bolivia                        | DJ   | Djibouti                                  |
| BA   | Bosnia and Herzegovina         | DM   | Dominica                                  |
| BW   | Botswana                       | DO   | Dominican Republic                        |
| BV   | Bouvet Island                  | TL   | East Timor (Timor Leste)                  |
| BR   | Brazil                         | EC   | Ecuador                                   |
| IO   | British Indian Ocean Territory | EG   | Egypt                                     |
| VG   | British Virgin Islands         | SV   | El Salvador                               |
| BN   | Brunei Darussalam              | GQ   | Equatorial Guinea                         |
| BG   | Bulgaria                       | ER   | Eritrea                                   |
| BF   | Burkina Faso                   | EE   | Estonia                                   |
| BI   | Burundi                        | ET   | Ethiopia                                  |

#### **Country Codes, Continued**

| Code | Country                       | Code | Country                                              |
|------|-------------------------------|------|------------------------------------------------------|
| FK   | Falkland Islands (Malvinas)   | CI   | Ivory Coast (Côte D'Ivoire)                          |
| FO   | Faroe Islands                 | JM   | Jamaica                                              |
| FJ   | Fiji                          | JP   | Japan                                                |
| FI   | Finland                       | JE   | Jersey                                               |
| FR   | France                        | JO   | Jordan                                               |
| GF   | French Guiana                 | KZ   | Kazakhstan                                           |
| PF   | French Polynesia              | KE   | Kenya                                                |
| TF   | French Southern Territories   | KI   | Kiribati                                             |
| GA   | Gabon                         | PK   | Korea, Democratic People's Republic of (North Korea) |
| GM   | Gambia                        | KO   | Korea, Republic of (South Korea)                     |
| GE   | Georgia                       | KW   | Kuwait                                               |
| DE   | Germany                       | KG   | Kyrgyzstan                                           |
| GH   | Ghana                         | LA   | Laos                                                 |
| GI   | Gibraltar                     | LV   | Latvia                                               |
| GR   | Greece                        | LB   | Lebanon                                              |
| GL   | Greenland                     | LS   | Lesotho                                              |
| GD   | Grenada                       | LR   | Liberia                                              |
| GP   | Guadeloupe                    | LY   | Libya                                                |
| GU   | Guam                          | LI   | Liechtenstein                                        |
| GT   | Guatemala                     | LT   | Lithuania                                            |
| GG   | Guernsey                      | LU   | Luxembourg                                           |
| GN   | Guinea                        | MO   | Macau                                                |
| GW   | Guinea-Bissau                 | MK   | Macedonia, The Former Yugoslav Republic of           |
| GY   | Guyana                        | MG   | Madagascar                                           |
| HT   | Haiti                         | MW   | Malawi                                               |
| НМ   | Heard and McDonald Islands    | MY   | Malaysia                                             |
| VA   | Holy See (Vatican City State) | MV   | Maldives                                             |
| HN   | Honduras                      | ML   | Mali                                                 |
| HK   | Hong Kong                     | MT   | Malta                                                |
| HR   | Hrvatska (Croatia)            | MH   | Marshall Islands                                     |
| HU   | Hungary                       | MQ   | Martinique                                           |
| IS   | Iceland                       | MR   | Mauritania                                           |
| IN   | India                         | MU   | Mauritius                                            |
| ID   | Indonesia                     | YT   | Mayotte                                              |
| IR   | Iran                          | MX   | Mexico                                               |
| IQ   | Iraq                          | FM   | Micronesia, Federated States of                      |
| IE   | Ireland                       | MD   | Moldova                                              |
| IM   | Isle of Man, The              | MC   | Monaco                                               |
| IL   | Israel                        |      |                                                      |
| IT   | Italy                         |      |                                                      |

## **Country Codes, Continued**

| MN         Mongolia         SX         Saint Martin (Dutch Part)           ME         Monteegro         MF         Saint Martin (French Part)           MS         Montserrat         WS         Samoa           MS         Montserrat         WS         Samoa           MA         Morocco         SM         San Marino           MZ         Mocambique         ST         Sao Tome and Principe           MM         Myanmar         SA         Saudi Arabia           NA         Namibia         SN         Sengal           NA         Namibia         SN         Sengal           NR         Nauru         RS         Serbia           NP         Nepal         SC         Seychelles           NL         Neitherlands, (including the islands of Bonaire, Sint Eustatius and Saba)         SC         Seychelles           NL         New Zealand         SG         Singapore           NL         Nicaragua         SI         Slovakia (Slovak Republic)           NI         Nicaragua         SI         Slovenia           NE         Niceragua         SI         Slovakia (Slovak Republic)           NI         Niceragua         SI         Slovath Aritica <th>Code</th> <th>Country</th> <th>Code</th> <th>Country</th>                                                           | Code | Country                         | Code | Country                                      |
|----------------------------------------------------------------------------------------------------|------|---------------------------------|------|----------------------------------------------|
| MS         Montserrat         WS         Samoa           MA         Morocco         SM         San Marino           MZ         Mozambique         ST         Sao Tome and Principe           MM         Myanmar         SA         Saudi Arabia           NA         Namibia         SN         Senegal           NR         Nauru         RS         Serbia           NP         Nepal         SC         Seychelles           NL         Netherlands, (including the islands of Bonaire, Sint Eustatius and Saba)         SL         Sierra Leone           NC         New Zeladonia         SG         Singapore           NZ         New Zeladonia         SG         Singapore           NZ         New Zeladonia         SG         Singapore           NZ         New Zeladonia         SG         Singapore           NZ         New Zeladonia         SG         Singapore           NZ         New Zeladonia         SG         Singapore           NZ         New Zeladonia         SG         Singapore           NZ         Niew Zeladonia         SG         Singapore           NZ         Niew Zeladonia         SK         Slovania           NE<                                                                                                    | MN   | Mongolia                        | SX   | Saint Martin (Dutch Part)                    |
| MA         Morocco         SM         San Marino           MZ         Mozambique         ST         Sao Tome and Principe           MM         Myammar         SA         Saudi Arabia           NA         Namibia         SN         Senegal           NR         Nauru         RS         Serbia           NP         Nepal         SC         Seychelles           NL         Netherlands, (including the islands of Bonaire, Sint Eustatius and Saba)         SL         Sierra Leone           NC         New Caledonia         SG         Singapore           NZ         New Zealand         SK         Slovakia (Slovak Republic)           NI         Nicaragua         SI         Slovenia           NE         Niger         SB         Solomon Islands           NG         Nigeria         SO         Somalia           NU         Niue         ZA         South Africa           NF         Noftlk Island         GS         South Georgia and the South Sandwich Islands           NF         Northern Mariana Islands         SS         South South           NF         Northern Mariana Islands         SS         South South           NO         Norway         ES                                                                                                    | ME   | Montenegro                      | MF   | Saint Martin (French Part)                   |
| MZ         Mozambique         ST         Sao Tome and Principe           MM         Myanmar         SA         Saudi Arabia           NA         Namibia         SN         Senegal           NR         Nauru         RS         Serbia           NP         Nepal         SC         Seychelles           NL         Netherlands, (including the islands of Bonaire, Sint Eustatius and Saba)         SL         Sierra Leone           NL         New Caledonia         SG         Singapore           NZ         New Zealand         SK         Slovakia (Slovak Republic)           NI         Nicaragua         SI         Slovenia           NE         Niger         SB         Solomon Islands           NE         Nigeria         SO         Somalia           NU         Niue         ZA         South Africa           NF         Norfolk Island         GS         South Georgia and the South Sandwich Islands           PK         Northern Mariana Islands         SS         South South South South South Sandwich Islands           PK         Northern Mariana Islands         SS         South South South South South South South South South South South South South South South South South South South South South South South South South South South South South South Sou | MS   | Montserrat                      | WS   | Samoa                                        |
| MM         Myanmar         SA         Saudi Arabia           NA         Namibia         SN         Senegal           NR         Nauru         RS         Serbia           NP         Nepal         SC         Seychelles           NL         Netherlands, (including the islands of Bonaire, Sint Eustatius and Saba)         SL         Sierra Leone           NC         New Caledonia         SG         Singapore           NZ         New Zealand         SK         Slovakia (Slovak Republic)           NI         Nicaragua         SI         Slovenia           NE         Niger         SB         Solomon Islands           NE         Niger         SB         Solomon Islands           NG         Nigeria         SO         Somalia           NU         Niue         ZA         South Africa           NF         Norfolk Island         GS         South Georgia and the South Sandwich Islands           PK         North Korea         KR         South Korea           MP         Northern Mariana Islands         SS         South South Africa           NO         Norway         ES         Spain           O         Oman         LK         Sri Leiea     <                                                                                                    | MA   | Morocco                         | SM   | San Marino                                   |
| NA         Namibia         SN         Senegal           NR         Nauru         RS         Serbia           NP         Nepal         SC         Seychelles           NL         Netherlands, (including the islands of Bonaire, Sint Eustatius and Saba)         SL         Sierra Leone           NC         New Caledonia         SG         Singapore           NZ         New Zealand         SK         Slovakia (Slovak Republic)           NI         Nicaragua         SI         Slovenia           NE         Niger         SB         Solomon Islands           NE         Niger         SB         Solomon Islands           NG         Nigeria         SO         Somalia           NU         Niue         ZA         South Africa           NF         Norfolk Island         GS         South Korea           NF         Northern Mariana Islands         SS         South Korea           MP         Northern Mariana Islands         SS         South Sudan           NO         Norway         ES         Spain           OM         Oman         LK         Sri Lanka           PK         Pakistan         SH         St Helena           PK                                                                                                    | MZ   | Mozambique                      | ST   | Sao Tome and Principe                        |
| NR         Nauru         RS         Serbia           NP         Nepal         SC         Seychelles           NL         Netherlands, (including the islands of Bonaire, Sint Eustatius and Saba)         SL         Sierra Leone           NC         New Caledonia         SG         Singapore           NZ         New Zealand         SK         Slovakia (Slovak Republic)           NI         Nicaragua         SI         Slovenia           NE         Niger         SB         Solomon Islands           NE         Niger         SB         Solomon Islands           NG         Nigeria         SO         Somalia           NU         Niue         ZA         South Africa           NF         Norfolk Island         GS         South Georgia and the South Sandwich Islands           NF         Northern Mariana Islands         SS         South Korea           MP         Northern Mariana Islands         SS         South Sudan           NO         Norway         ES         Spain           OM         Oman         LK         Sri Lanka           PK         Pakistan         SH         St Helena           PK         Palau         KN         St Kitts and Ne                                                                                                    | MM   | Myanmar                         | SA   | Saudi Arabia                                 |
| NP         Nepal         SC         Seychelles           NL         Netherlands, (including the islands of Bonaire, Sint Eustatius and Saba)         SL         Sierra Leone           NC         New Caledonia         SG         Singapore           NZ         New Zealand         SK         Slovakia (Slovak Republic)           NI         Nicaragua         SI         Slovenia           NE         Niger         SB         Solomon Islands           NG         Nigeria         SO         Somalia           NU         Niue         ZA         South Africa           NF         Norfolk Island         GS         South Georgia and the South Sandwich Islands           PK         North Korea         KR         South Korea           MP         Northern Mariana Islands         SS         South Korea           MP         Northern Mariana Islands         SS         South Sudan           NO         Norway         ES         Spain           OM         Oman         LK         Sri Lanka           PK         Pakistan         SH         St Helena           PK         Palau         KN         St Kitts and Nevis           PS         Palatina Territory, Occupied <t< td=""><td>NA</td><td>Namibia</td><td>SN</td><td>Senegal</td></t<>                                   | NA   | Namibia                         | SN   | Senegal                                      |
| NL         Netherlands, (including the islands of Bonaire, Sint Eustatius and Saba)         SL         Sierra Leone           NC         New Caledonia         SG         Singapore           NZ         New Zealand         SK         Slovakia (Slovak Republic)           NI         Nicaragua         SI         Slovenia           NE         Niger         SB         Solomon Islands           NG         Nigeria         SO         Somalia           NU         Niue         ZA         South Africa           NF         Norfolk Island         GS         South Georgia and the South Sandwich Islands           PK         North Korea         KR         South Korea           MP         Northern Mariana Islands         SS         South Korea           MP         Northern Mariana Islands         SS         South Sudan           NO         Norway         ES         Spain           OM         Oman         LK         Sri Lanka           NO         Norway         ES         Spain           OM         Oman         LK         Sri Kitts and Nevis           PK         Pakistan         SH         St Helena           PW         Palau         KN         St Ki                                                                                                    | NR   | Nauru                           | RS   | Serbia                                       |
| Bonaire, Sint Eustatius and Saba)         SG         Singapore           NZ         New Zealand         SK         Slovakia (Slovak Republic)           NI         Nicaragua         SI         Slovenia           NE         Niger         SB         Solomon Islands           NG         Nigeria         SO         Somalia           NU         Niue         ZA         South Africa           NF         Norfolk Island         GS         South Georgia and the South Sandwich Islands           PK         Norfolk Korea         KR         South Forea           MP         Northern Mariana Islands         SS         South Sudan           NO         Norway         ES         Spain           OM         Oman         LK         Sri Lanka           PK         Pakistan         SH         St Helena           PW         Palau         KN         St Kitts and Nevis           PS         Palestinian Territory, Occupied         LC         St Lucia           PA         Panama         PM         St Pierre and Miquelon           PG         Papua New Guinea         VC         St Vincent and The Grenadines           PY         Paraguay         SD         Sudan <td>NP</td> <td>Nepal</td> <td>SC</td> <td>Seychelles</td>                                                    | NP   | Nepal                           | SC   | Seychelles                                   |
| NZ         New Zealand         SK         Slovakia (Slovak Republic)           NI         Nicaragua         SI         Slovenia           NE         Niger         SB         Solomon Islands           NG         Nigeria         SO         Somalia           NU         Niue         ZA         South Africa           NF         Norfolk Island         GS         South Georgia and the South Sandwich Islands           PK         North Korea         KR         South Korea           MP         Northern Mariana Islands         SS         South Sudan           NO         Norway         ES         Spain           OM         Oman         LK         Sri Lanka           PK         Pakistan         SH         St Helena           PW         Palau         KN         St Kitts and Nevis           PS         Palestinian Territory, Occupied         LC         St Lucia           PS         Palestinian Territory, Occupied         LC         St Vincent and The Grenadines           PY         Paraguay         SD         Sudan           PG         Papua New Guinea         VC         St Vincent and The Grenadines           PY         Paraguay         SD         <                                                                                                    | NL   |                                 | SL   | Sierra Leone                                 |
| NI       Nicaragua       SI       Slovenia         NE       Niger       SB       Solomon Islands         NG       Nigeria       SO       Somalia         NU       Niue       ZA       South Africa         NF       Norfolk Island       GS       South Georgia and the South Sandwich Islands         PK       North Korea       KR       South Korea         MP       Northern Mariana Islands       SS       South Sudan         NO       Norway       ES       Spain         OM       Oman       LK       Sri Lanka         PK       Pakistan       SH       St Helena         PW       Palau       KN       St Kitts and Nevis         PS       Palestinian Territory, Occupied       LC       St Lucia         PA       Panama       PM       St Pierre and Miquelon         PG       Papua New Guinea       VC       St Vincent and The Grenadines         PY       Paraguay       SD       Sudan         PE       Peru       SR       Suriname         PH       Philippines       SJ       Svalbard and Jan Mayen Islands         PN       Pitcairn Island       SE       Sweden         PT </td <td>NC</td> <td>New Caledonia</td> <td>SG</td> <td>Singapore</td>                                                                                                    | NC   | New Caledonia                   | SG   | Singapore                                    |
| NE         Niger         SB         Solomon Islands           NG         Nigeria         SO         Somalia           NU         Niue         ZA         South Africa           NF         Norfolk Island         GS         South Georgia and the South Sandwich Islands           PK         North Korea         KR         South Korea           MP         Northern Mariana Islands         SS         South Sudan           NO         Norway         ES         Spain           OM         Oman         LK         Sri Lanka           PK         Pakistan         SH         St Helena           PW         Palau         KN         St Kitts and Nevis           PS         Palestinian Territory, Occupied         LC         St Lucia           PA         Panama         PM         St Pierre and Miquelon           PG         Papua New Guinea         VC         St Vincent and The Grenadines           PY         Paraguay         SD         Sudan           PE         Peru         SR         Suriname           PH         Philippines         SJ         Svalbard and Jan Mayen Islands           PN         Pitcairn Island         SZ         Swaziland <td>NZ</td> <td>New Zealand</td> <td>SK</td> <td>Slovakia (Slovak Republic)</td>                                        | NZ   | New Zealand                     | SK   | Slovakia (Slovak Republic)                   |
| NG       Nigeria       SO       Somalia         NU       Niue       ZA       South Africa         NF       Norfolk Island       GS       South Georgia and the South Sandwich Islands         PK       North Korea       KR       South Korea         MP       Northern Mariana Islands       SS       South Sudan         NO       Norway       ES       Spain         OM       Oman       LK       Sri Lanka         PK       Pakistan       SH       St Helena         PW       Palau       KN       St Kitts and Nevis         PS       Palestinian Territory, Occupied       LC       St Lucia         PA       Panama       PM       St Pierre and Miquelon         PG       Papua New Guinea       VC       St Vincent and The Grenadines         PY       Paraguay       SD       Sudan         PE       Peru       SR       Suriname         PH       Philippines       SJ       Svalbard and Jan Mayen Islands         PN       Pitcain Island       SZ       Swaziland         PL       Poland       SE       Sweden         PT       Portugal       CH       Switzerland         PR                                                                                                    | NI   | Nicaragua                       | SI   | Slovenia                                     |
| NU       Niue       ZA       South Africa         NF       Norfolk Island       GS       South Georgia and the South Sandwich Islands         PK       North Korea       KR       South Korea         MP       Northern Mariana Islands       SS       South Sudan         NO       Norway       ES       Spain         OM       Oman       LK       Sri Lanka         PK       Pakistan       SH       St Helena         PW       Palau       KN       St Kitts and Nevis         PS       Palestinian Territory, Occupied       LC       St Lucia         PA       Panama       PM       St Pierre and Miquelon         PG       Papua New Guinea       VC       St Vincent and The Grenadines         PY       Paraguay       SD       Sudan         PE       Peru       SR       Suriname         PH       Philippines       SJ       Svalbard and Jan Mayen Islands         PN       Pitcairn Island       SZ       Swaziland         PL       Poland       SE       Sweden         PT       Portugal       CH       Switzerland         PR       Puerto Rico       SY       Syria         QA <td>NE</td> <td>Niger</td> <td>SB</td> <td>Solomon Islands</td>                                                                                                    | NE   | Niger                           | SB   | Solomon Islands                              |
| NF Norfolk Island GS South Georgia and the South Sandwich Islands PK North Korea KR South Korea  MP Northern Mariana Islands SS South Sudan  NO Norway ES Spain  OM Oman LK Sri Lanka  PK Pakistan SH St Helena  PW Palau KN St Kitts and Nevis  PS Palestinian Territory, Occupied LC St Lucia  PA Panama PM St Pierre and Miquelon  PG Papua New Guinea VC St Vincent and The Grenadines  PY Paraguay SD Sudan  PE Peru SR Suriname  PH Philippines SJ Svalbard and Jan Mayen Islands  PN Pitcairn Island SZ Swaziland  PL Poland SE Sweden  PT Portugal CH Switzerland  PR Puerto Rico SY Syria  QA Qatar TW Taiwan  RE Reunion TJ Tajikistan  RO Romania TZ Tanzania  RU Russian Federation TH Thailand                                                                                                    | NG   | Nigeria                         | SO   | Somalia                                      |
| PK North Korea KR South Korea  MP Northern Mariana Islands SS South Sudan  NO Norway ES Spain  OM Oman LK Sri Lanka  PK Pakistan SH St Helena  PW Palau KN St Kitts and Nevis  PS Palestinian Territory, Occupied LC St Lucia  PA Panama PM St Pierre and Miquelon  PG Papua New Guinea VC St Vincent and The Grenadines  PY Paraguay SD Sudan  PE Peru SR Suriname  PH Philippines SJ Svalbard and Jan Mayen Islands  PN Pitcairn Island SZ Swaziland  PL Poland SE Sweden  PT Portugal CH Switzerland  PR Puerto Rico SY Syria  QA Qatar TW Taiwan  RE Reunion TJ Tajikistan  RO Romania TZ Tanzania  RU Russian Federation TH Thailand                                                                                                    | NU   | Niue                            | ZA   | South Africa                                 |
| MPNorthern Mariana IslandsSSSouth SudanNONorwayESSpainOMOmanLKSri LankaPKPakistanSHSt HelenaPWPalauKNSt Kitts and NevisPSPalestinian Territory, OccupiedLCSt LuciaPAPanamaPMSt Pierre and MiquelonPGPapua New GuineaVCSt Vincent and The GrenadinesPYParaguaySDSudanPEPeruSRSurinamePHPhilippinesSJSvalbard and Jan Mayen IslandsPNPitcairn IslandSZSwazilandPLPolandSESwedenPTPortugalCHSwitzerlandPRPuerto RicoSYSyriaQAQatarTWTaiwanREReunionTJTajikistanRORomaniaTZTanzaniaRURussian FederationTHThailand                                                                                                    | NF   | Norfolk Island                  | GS   | South Georgia and the South Sandwich Islands |
| NONorwayESSpainOMOmanLKSri LankaPKPakistanSHSt HelenaPWPalauKNSt Kitts and NevisPSPalestinian Territory, OccupiedLCSt LuciaPAPanamaPMSt Pierre and MiquelonPGPapua New GuineaVCSt Vincent and The GrenadinesPYParaguaySDSudanPEPeruSRSurinamePHPhilippinesSJSvalbard and Jan Mayen IslandsPNPitcairn IslandSZSwazilandPLPolandSESwedenPTPortugalCHSwitzerlandPRPuerto RicoSYSyriaQAQatarTWTaiwanREReunionTJTajikistanRORomaniaTZTanzaniaRURussian FederationTHThailand                                                                                                    | PK   | North Korea                     | KR   | South Korea                                  |
| OM Oman LK Sri Lanka PK Pakistan SH St Helena PW Palau KN St Kitts and Nevis PS Palestinian Territory, Occupied LC St Lucia PA Panama PM St Pierre and Miquelon PG Papua New Guinea VC St Vincent and The Grenadines PY Paraguay SD Sudan PE Peru SR Suriname PH Philippines SJ Svalbard and Jan Mayen Islands PN Pitcairn Island SZ Swaziland PL Poland SE Sweden PT Portugal CH Switzerland PR Puerto Rico SY Syria QA Qatar TW Taiwan RE Reunion TJ Tajikistan RO Romania TZ Tanzania RU Russian Federation TH Thailand                                                                                                    | MP   | Northern Mariana Islands        | SS   | South Sudan                                  |
| PKPakistanSHSt HelenaPWPalauKNSt Kitts and NevisPSPalestinian Territory, OccupiedLCSt LuciaPAPanamaPMSt Pierre and MiquelonPGPapua New GuineaVCSt Vincent and The GrenadinesPYParaguaySDSudanPEPeruSRSurinamePHPhilippinesSJSvalbard and Jan Mayen IslandsPNPitcairn IslandSZSwazilandPLPolandSESwedenPTPortugalCHSwitzerlandPRPuerto RicoSYSyriaQAQatarTWTaiwanREReunionTJTajikistanRORomaniaTZTanzaniaRURussian FederationTHThailand                                                                                                    | NO   | Norway                          | ES   | Spain                                        |
| PWPalauKNSt Kitts and NevisPSPalestinian Territory, OccupiedLCSt LuciaPAPanamaPMSt Pierre and MiquelonPGPapua New GuineaVCSt Vincent and The GrenadinesPYParaguaySDSudanPEPeruSRSurinamePHPhilippinesSJSvalbard and Jan Mayen IslandsPNPitcairn IslandSZSwazilandPLPolandSESwedenPTPortugalCHSwitzerlandPRPuerto RicoSYSyriaQAQatarTWTaiwanREReunionTJTajikistanRORomaniaTZTanzaniaRURussian FederationTHThailand                                                                                                    | OM   | Oman                            | LK   | Sri Lanka                                    |
| PS Palestinian Territory, Occupied LC St Lucia  PA Panama PM St Pierre and Miquelon  PG Papua New Guinea VC St Vincent and The Grenadines  PY Paraguay SD Sudan  PE Peru SR Suriname  PH Philippines SJ Svalbard and Jan Mayen Islands  PN Pitcairn Island SZ Swaziland  PL Poland SE Sweden  PT Portugal CH Switzerland  PR Puerto Rico SY Syria  QA Qatar TW Taiwan  RE Reunion TJ Tajikistan  RO Romania TZ Tanzania  RU Russian Federation TH Thailand                                                                                                    | PK   | Pakistan                        | SH   | St Helena                                    |
| PA Panama PM St Pierre and Miquelon PG Papua New Guinea VC St Vincent and The Grenadines PY Paraguay SD Sudan PE Peru SR Suriname PH Philippines SJ Svalbard and Jan Mayen Islands PN Pitcairn Island SZ Swaziland PL Poland SE Sweden PT Portugal CH Switzerland PR Puerto Rico SY Syria  QA Qatar TW Taiwan RE Reunion TJ Tajikistan RO Romania TZ Tanzania RU Russian Federation TH Thailand                                                                                                    | PW   | Palau                           | KN   | St Kitts and Nevis                           |
| PG Papua New Guinea VC St Vincent and The Grenadines PY Paraguay SD Sudan PE Peru SR Suriname PH Philippines SJ Svalbard and Jan Mayen Islands PN Pitcairn Island SZ Swaziland PL Poland SE Sweden PT Portugal CH Switzerland PR Puerto Rico SY Syria QA Qatar TW Taiwan RE Reunion TJ Tajikistan RO Romania TZ Tanzania RU Russian Federation TH Thailand                                                                                                    | PS   | Palestinian Territory, Occupied | LC   | St Lucia                                     |
| PY Paraguay SD Sudan  PE Peru SR Suriname  PH Philippines SJ Svalbard and Jan Mayen Islands  PN Pitcairn Island SZ Swaziland  PL Poland SE Sweden  PT Portugal CH Switzerland  PR Puerto Rico SY Syria  QA Qatar TW Taiwan  RE Reunion TJ Tajikistan  RO Romania TZ Tanzania  RU Russian Federation TH Thailand                                                                                                    | PA   | Panama                          | PM   | St Pierre and Miquelon                       |
| PE Peru SR Suriname PH Philippines SJ Svalbard and Jan Mayen Islands PN Pitcairn Island SZ Swaziland PL Poland SE Sweden PT Portugal CH Switzerland PR Puerto Rico SY Syria QA Qatar TW Taiwan RE Reunion TJ Tajikistan RO Romania TZ Tanzania RU Russian Federation TH Thailand                                                                                                    | PG   | Papua New Guinea                | VC   | St Vincent and The Grenadines                |
| PH Philippines SJ Svalbard and Jan Mayen Islands PN Pitcairn Island SZ Swaziland PL Poland SE Sweden PT Portugal CH Switzerland PR Puerto Rico SY Syria  QA Qatar TW Taiwan RE Reunion TJ Tajikistan RO Romania TZ Tanzania RU Russian Federation TH Thailand                                                                                                    | PY   | Paraguay                        | SD   | Sudan                                        |
| PN Pitcairn Island SZ Swaziland PL Poland SE Sweden PT Portugal CH Switzerland PR Puerto Rico SY Syria  QA Qatar TW Taiwan  RE Reunion TJ Tajikistan  RO Romania TZ Tanzania  RU Russian Federation TH Thailand                                                                                                    | PE   | Peru                            | SR   | Suriname                                     |
| PL Poland SE Sweden  PT Portugal CH Switzerland  PR Puerto Rico SY Syria  QA Qatar TW Taiwan  RE Reunion TJ Tajikistan  RO Romania TZ Tanzania  RU Russian Federation TH Thailand                                                                                                    | PH   | Philippines                     | SJ   | Svalbard and Jan Mayen Islands               |
| PT Portugal CH Switzerland  PR Puerto Rico SY Syria  QA Qatar TW Taiwan  RE Reunion TJ Tajikistan  RO Romania TZ Tanzania  RU Russian Federation TH Thailand                                                                                                    | PN   | Pitcairn Island                 | SZ   | Swaziland                                    |
| PR Puerto Rico SY Syria  QA Qatar TW Taiwan  RE Reunion TJ Tajikistan  RO Romania TZ Tanzania  RU Russian Federation TH Thailand                                                                                                    | PL   | Poland                          | SE   | Sweden                                       |
| QA Qatar TW Taiwan  RE Reunion TJ Tajikistan  RO Romania TZ Tanzania  RU Russian Federation TH Thailand                                                                                                    | PT   | Portugal                        | СН   | Switzerland                                  |
| REReunionTJTajikistanRORomaniaTZTanzaniaRURussian FederationTHThailand                                                                                                    | PR   | Puerto Rico                     | SY   | Syria                                        |
| RO Romania TZ Tanzania RU Russian Federation TH Thailand                                                                                                    | QA   | Qatar                           | TW   | Taiwan                                       |
| RU Russian Federation TH Thailand                                                                                                    | RE   | Reunion                         | TJ   | Tajikistan                                   |
|                                                                                                    | RO   | Romania                         | TZ   | Tanzania                                     |
| RW Rwanda TL Timor-Leste (East Timor)                                                                                                    | RU   | Russian Federation              | TH   | Thailand                                     |
|                                                                                                    | RW   | Rwanda                          | TL   | Timor-Leste (East Timor)                     |

## **Country Codes, Continued**

BL

| Code | Country                              |
|------|--------------------------------------|
| TK   | Tokelau                              |
| ТО   | Tonga                                |
| TT   | Trinidad and Tobago                  |
| TN   | Tunisia                              |
| TR   | Turkey                               |
| TM   | Turkmenistan                         |
| TC   | Turks and Caicos Islands             |
| TV   | Tuvalu                               |
| UG   | Uganda                               |
| UA   | Ukraine                              |
| AE   | United Arab Emirates                 |
| GB   | United Kingdom                       |
| US   | United States                        |
| UM   | United States Minor Outlying Islands |
| VI   | United States Virgin Islands         |
| UY   | Uruguay                              |
| UZ   | Uzbekistan                           |
| VU   | Vanuatu                              |
| VA   | Vatican City State (Holy See)        |
| VE   | Venezuela                            |
| VN   | Vietnam                              |
| WF   | Wallis and Futuna Islands            |
| EH   | Western Sahara                       |
| YE   | Yemen                                |
| ZM   | Zambia                               |
| ZW   | Zimbabwe                             |

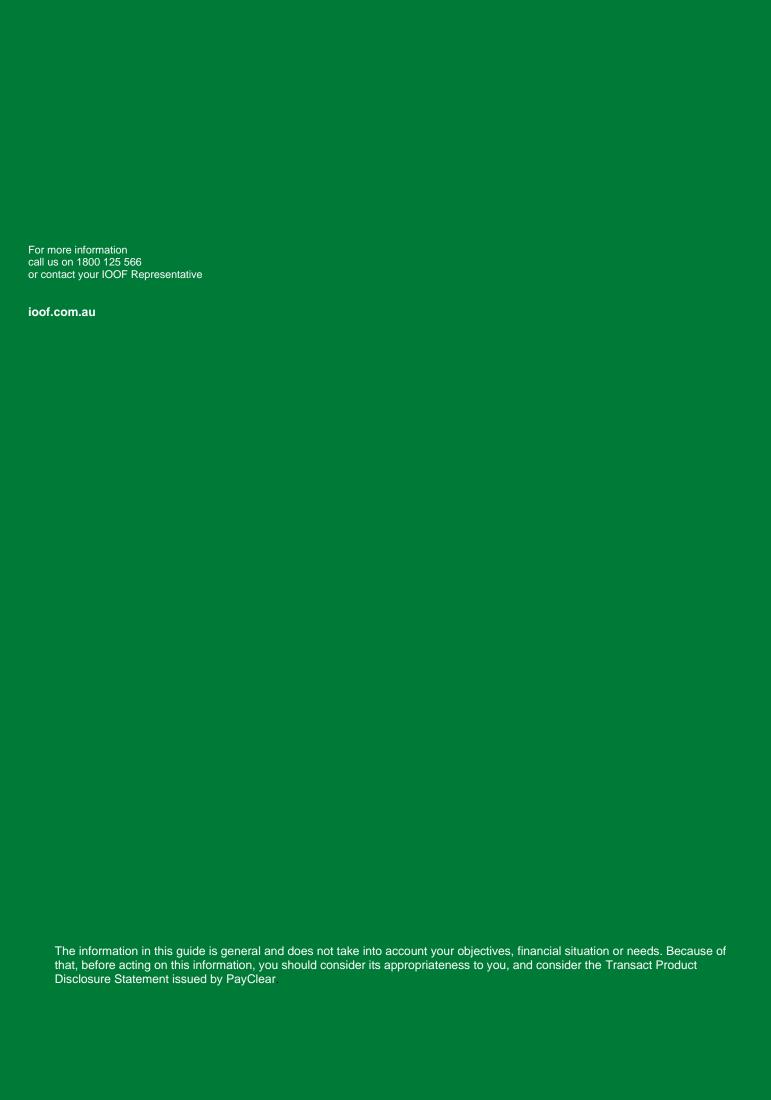